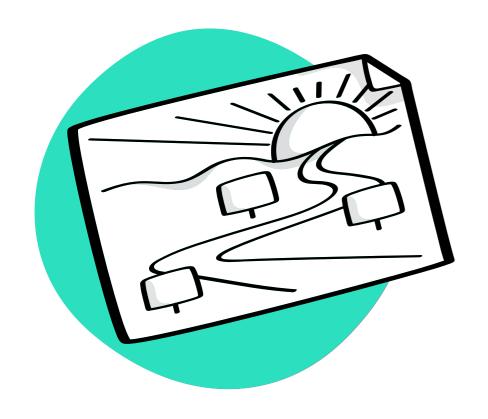

DESIGN THINKING MINDSET / EXPLORE PHASE

# Remember the Future

Establish a vision of success for the use case, along with milestones that will help you achieve it.

# **Why To Use**Remember the Future

This method helps a team to set up a vision of success for the selected innovation project, as well as milestones that will help you achieve that vision.

The main outcomes of this exercise are:

- Define a plan how to move forward.
- Navigate political landscapes by fostering a unified vision of the future within the team.
- Visualize a future scenario, where a challenge has been successfully solved by the team.
- Envisioning success from a future perspective helps generate the necessary steps and activities to achieve it.

The definition of a future scenario sets a common vision and guiding star for the team.

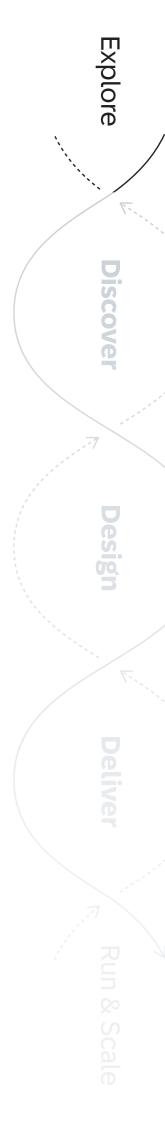

### **When To Use**

### Remember the Future

We use Remember the Future as part of the Explore phase to create a holistic plan for the selected innovation use case(s).

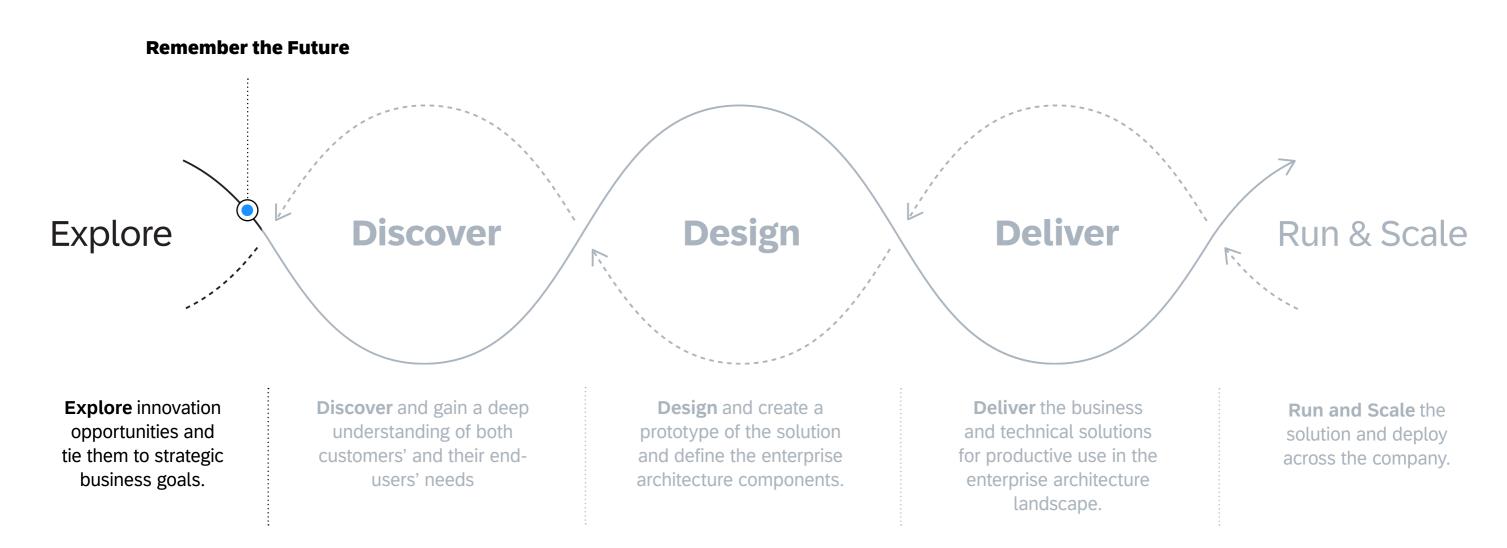

Learn more about SAP's Human-Centered Approach to Innovation: https://apphaus.sap.com/approach

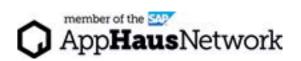

### **How To Use**

### Remember the Future

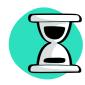

Duration **Approx. 30 - 45 Minutes** 

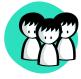

Participation **2 - 8 People** 

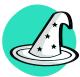

Roles **Designers, Business Leads, Customer** 

#### **Steps**

- Layout a future scenario with a silent brainstorm:

  "It is five years later from now and \_\_\_\_\_."

  "What happened?"
- Share out the results on your template, and discuss a final statement that the team agrees on.
- Have a silent brain dump with a focus on actions and decisions that are taken in the time frame until the future scenario happens:

  "What have you done to achieve this?"
- Share out the results on your template and agree on the achievements.
- Identify the criteria of success and the challenges in order to accomplish the vision through all the activities.

#### **Expert Tips**

In this exercise, you can set goals with both a short-term focus (e.g., by the end of the year) or a long-term outlook (e.g., in five years).

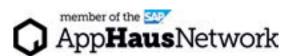

# **Example**

## Remember the Future

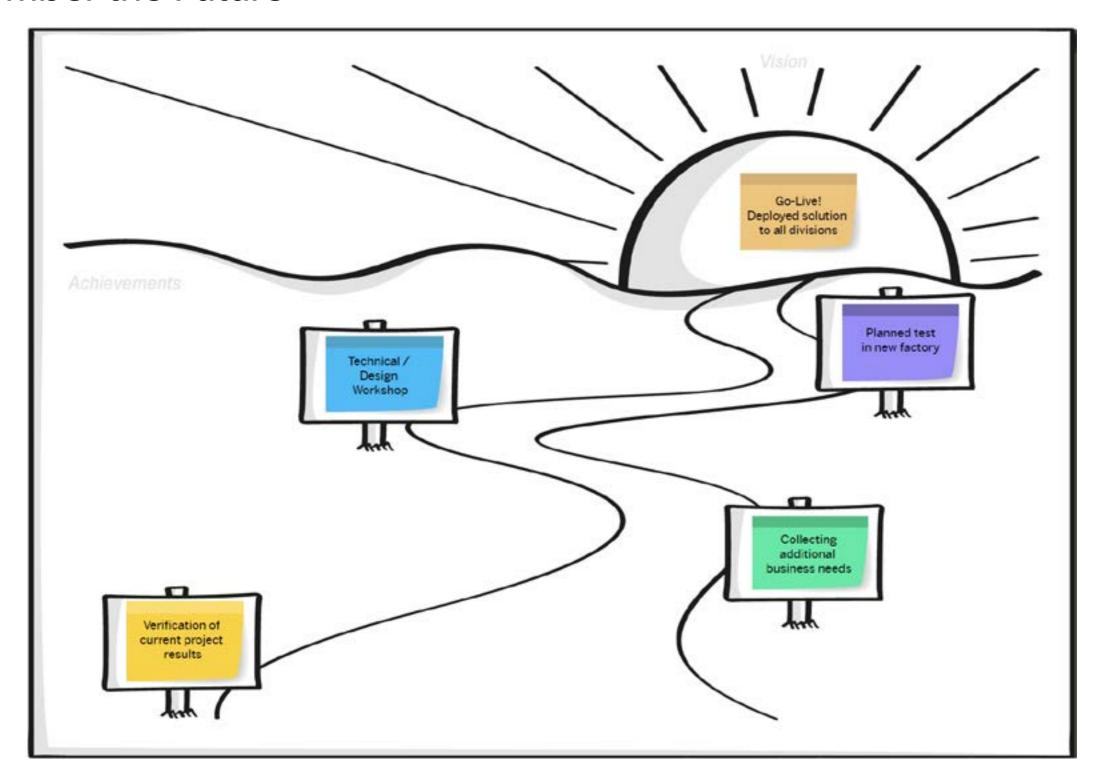

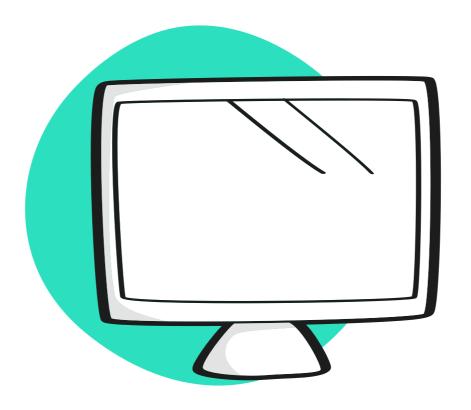

# Virtual Collaboration Template

# **MURAL Template**

## Remember the Future

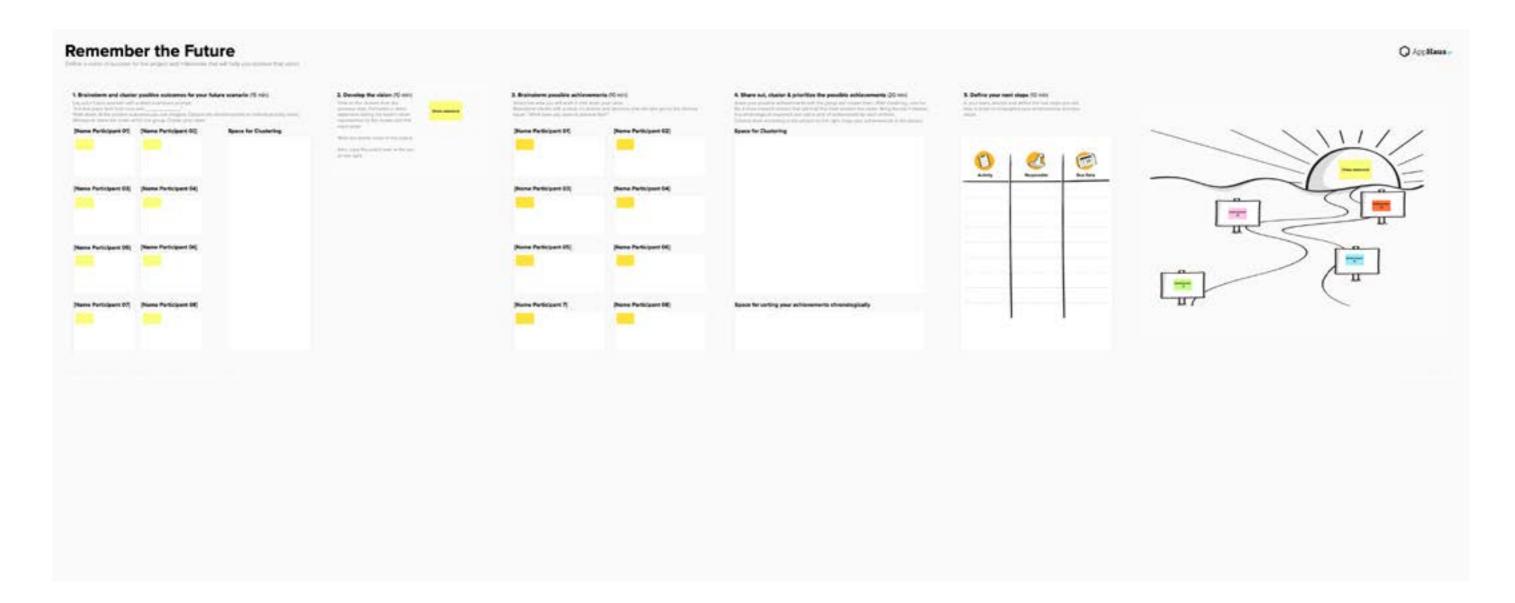

Access the MURAL template\*: https://app.mural.co/template/7c720e88-8c42-4507-bb8d-251909fec4a3

\*Registration required

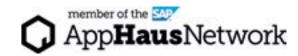